# C\_TS452\_1909<sup>Q&As</sup>

C\_TS452\_1909 : SAP Certified Application Associate - SAP S/4HANA Sourcing and Procurement

# Pass SAP C\_TS452\_1909 Exam with 100% Guarantee

Free Download Real Questions & Answers **PDF** and **VCE** file from:

https://www.leads4pass.com/c\_ts452\_1909.html

100% Passing Guarantee 100% Money Back Assurance

Following Questions and Answers are all new published by SAP Official Exam Center

- Instant Download After Purchase
- 100% Money Back Guarantee
- 365 Days Free Update
- 800,000+ Satisfied Customers

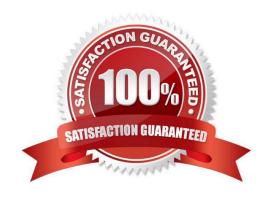

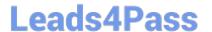

## **QUESTION 1**

In which sequence does the system search for a valid source of supply when you manually create a purchase requisition with automatic source determination?

Please choose the correct answer.

- A. Info record Outline agreement item Source list Quota arrangement
- B. Source list Outline agreement item Info record Quota arrangement
- C. Quota arrangement Source list Outline agreement item Info record
- D. Info record Source list Outline agreement item Quota arrangement

Correct Answer: C

### **QUESTION 2**

You have several valid purchasing info records for one specific material available in your system. Which info record will the system assign when you manually create a purchase requisition?

Please choose the correct answer.

- A. The system will choose the info record from the last purchase order.
- B. The system will show all valid records in a list and the user needs to manually select one.
- C. The system will choose the info record with the lowest price.
- D. The system will choose the most recent info record.

Correct Answer: B

# **QUESTION 3**

What controls which item categories you are allowed to use when creating new items in a purchasing document?

Please choose the correct answer.

- A. Document category
- B. User role
- C. Account assignment category
- D. Document type

Correct Answer: D

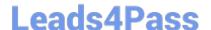

# https://www.leads4pass.com/c\_ts452\_1909.html

2024 Latest leads4pass C\_TS452\_1909 PDF and VCE dumps Download

#### **QUESTION 4**

You procure some materials exclusively by consignment. You want material requirements planning (MRP) to create consignment purchase requisitions assigned to a vendor, instead of normal purchase requisitions for these materials. What must you do for each of these materials?

There are 2 correct answers to this question.

- A. Set a special MRP group for consignment in the material master record.
- B. Maintain a default storage location for external procurement in the material master record.
- C. Set a special procurement key/type for consignment in the material master record.
- D. Create at least one source of supply for consignment.

Correct Answer: CD

#### **QUESTION 5**

What are some key features of the goods-receipt-based (GR-based) invoice verification? There are 3 correct answers to this question.

- A. The system generates an invoice item for each purchase order item.
- B. Each invoice item is assigned to a goods receipt item.
- C. After posting, you can reassign invoices from one goods receipt to another.
- D. As a prerequisite, the indicator for GR-based invoice verification is set in the purchase order item.
- E. A goods receipt must be posted prior to the invoice.

Correct Answer: BDE

<u>Latest C TS452 1909</u> <u>Dumps</u> C TS452 1909 PDF Dumps

C TS452 1909 VCE <u>Dumps</u>